## MULTICS

## SOFTWARE RELEASE BULLETIN

## AND

 $\mathcal{L}^{\text{c}}(\mathcal{A})$ 

INSTALLATIONS INSTRUCTIONS

RELEASE MR12.4

## PREPARED BY:

## MULTICS SUPPORT

December 05, 1990

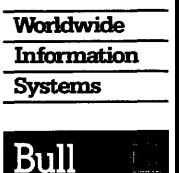

Copyright, (C) Bull H N, 1989

#### TRADEMARKS ACKNOWLEDGMENTS

 $\hat{\mathcal{A}}$ 

Megacalc is a registered trademark of The Mega Group, Inc. Apple is a registered trademark of Apple Computer, Inc. Tektronix is a trademark of Tektronix, Inc. DEC and VT100 are trademarks of Digital Equipment Corporation. VersaTerm is a trademark applied for by Lonnie R. Abelbeck. IBM is a registered trademark of the International Business Machines Corporation. VisiCalc is a registered trademark of Visicorp, Inc. MS-DOS is a registered trademark of Microsoft Corporation. Macintosh is a registered trademark of Apple Computer, Inc. UNIX is a registered trademark of AT&T Bell Laboratories.

## CONTENTS

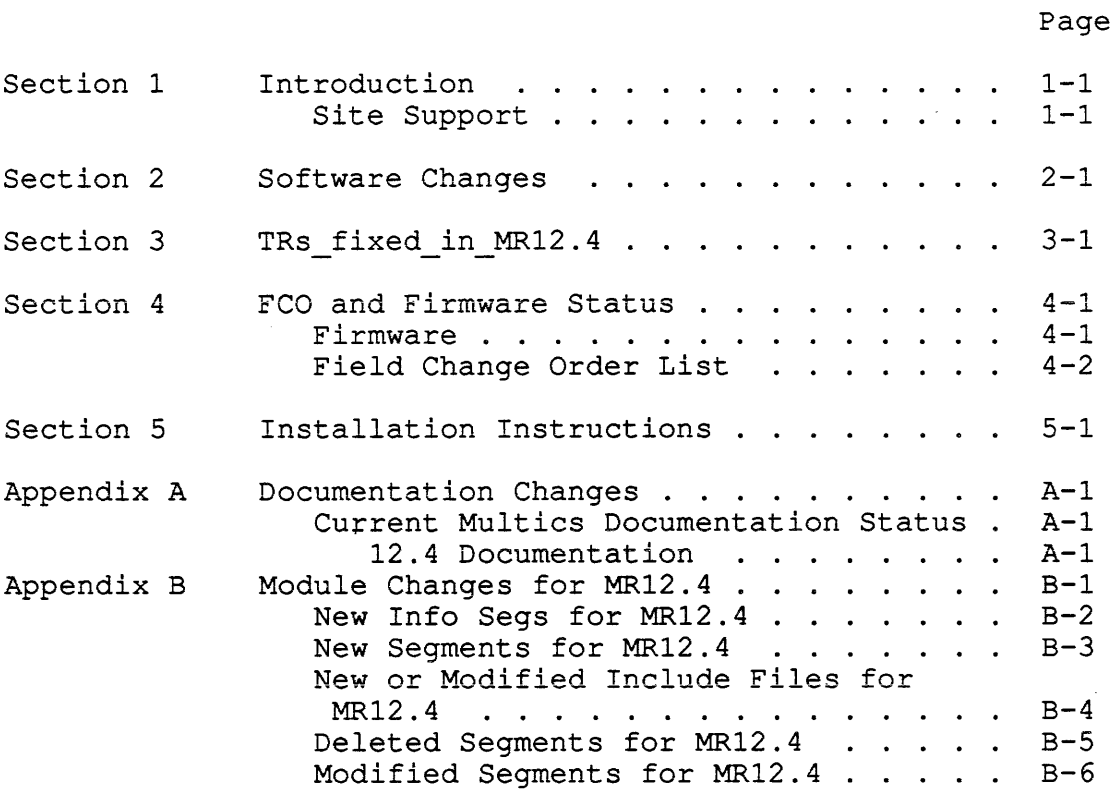

## SECTION 1

#### INTRODUCTION

Multics Release 12.4 (MR12.4) is a supplemental release and assumes the prior installation of MR12.3. That is, the library tapes of MR12.3 a free standing release must be installed prior to installation of MR12.4.

This document includes descriptions of features included in Multics Release MR12.4. Both SRB and SIB are combined into this document, instructions for installing MR12.4 are included in Section 5.

Additional documentation, including a list of bugs fixed in MR12.4, is provided with the release tapes, as printable segments on the tape in a special directory >doc>MR12.4. or as errata info segments. Software Releases prior to MR12.1 are no longer supported. All sites running pre-MR12.3 software are strongly encouraged to upgrade to MR12.3 as soon as possible, then move to MR12.4.

## SITE SUPPORT

System Representatives who support Multics should apply for registration on the SiteSA project maintained in Phoenix on System M.

The SiteSA project was created to allow sites to communicate with Support personnel on matters of site support. Only System Representatives who support a Multics site are authorized to use the project. They are authorized to use it only for site support activities which require communication of information to support personnel.

SiteSAs should maintain their site's info segments in >udd>SiteSA>site\_info (>udd>ssa>si). add shoots shooting that souting >udd>ssa>si>site info.info. Information on maintaining the info segment,

Introduction 1-1

SRB12.4

In addition to normal telephone and Multics mail communications with support personnel, SiteSAs are encouraged to use the unusual crash log forum meeting to report any unusual problems encountered  $a\bar{t}$  their site. SiteSAs not familiar with forum can type "help forum" for usage information. Forum is a subsystem somewhat like the mail system in which an electronic meeting can be held. To invoke forum, type:

forum >udd>ssa>sa\_meeting>uclog

Type ? to print a list of requests allowed by forum. Other forum meetings of interest to SiteSAs are:

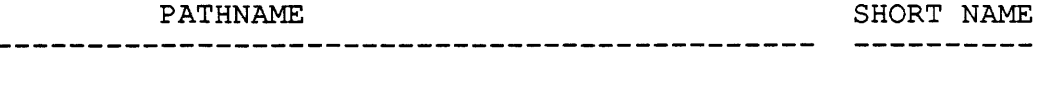

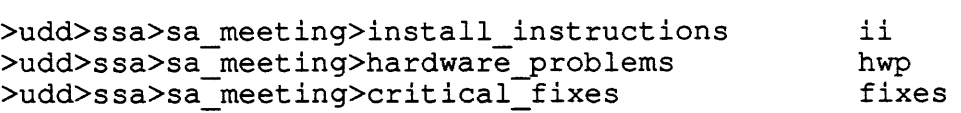

We would appreciate that sites as they complete installation of MR12.4 enter a transaction in the install instructions (ii) forum meeting. This will allow other sites to see the amount of exposure the release is receiving and to communicate any problems encountered in the installation procedure.

Support also suggests, very strongly, that SiteSAs DO NOT attempt to reproduce site problems on System M which are known to crash the system at their site, cause processors to loop in ring 0, etc. Such problems should be reported via the Trouble Report system, and will be verified by support personnel using appropriate resources, so that System M service is not interrupted unnecessarily.

Problems encountered while installing this release, or problems of a critical nature to a customer site (for a definition of critical, type: help tr.priorities) should be reported to the list below:

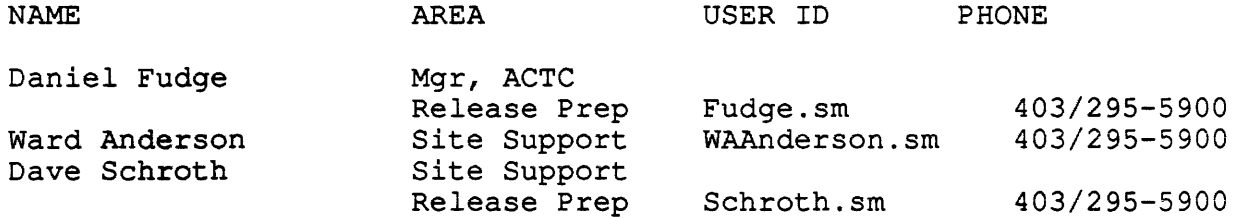

SRB12.4

Following is a summary of the remaining of sections in this document. Section 2 describes significant software changes Section 3 trs fixed in MR12.4 Section 4 describes significant fco and firmware status Section 5 describes installation instructions Appendix A describes the associated documentation Appendix B module changes

 $\bar{z}$ 

## SECTION 2

CONTENTS OF MR12.4

USER SOFTWARE

#### Commands

- 1. The undocumented procedure canonicalize no longer The undocumented procedure<br>terminates it's input pointer.
- 2. Exec com has been modified to accept the literal &CR.
- 3. The subroutine entry point 'null entry' has been added to the command 'nothing'. This will enable programmers to perform the same function as calling the command 'nothing' periorm the same function as caffing the command inothing<br>without using a name that can easily clash with the name of user segments.
- 4. The maximum number of components in a multi-segment vfile has been raised from 900 to 1250.
- 5. The short name 'dfi' has been added to the 'display forms info' command.
- 6. The working dir, get pathname, and equal\_name active functions now return quoted strings. Users may have to modify exec\_coms to no longer use the double vertical bar convention  $( | | [...] )$  to suppress active function re-evaluation.

A- 1. Dates are calculated using the "Pope Gregory XIII" method (after Oct 4, 1582). The full (normally 4 digit) year instead of the partial (1 or 2 digit) year is used in the header for the small calendars.

#### PRICED SOFTWARE PRODUCTS

#### C Language

B- 1. The "c\_compile" command has been modified to painlessly locate the other components of the c\_compiler. Users will no longer have to change their search rules or forcibly initiate these programs (cop, ccom, Ie and main ) .

## Logical Inguiry Update System (LINUS)

C- 1. All user data input or output through LINUS will be rounded to the precision of the target before storage or display.

## Mrds

D- 1. MRDS will now complain on attempts to open databases that require the use of Data\_Management if Data\_Management is not available.

## PASCAL

E- 1. Pascal's round operator now correctly rounds real numbers of the form  $-x.5$  to the value  $-(x+1)$ .o, rather than  $-x.0$  as was done before.

## SECTION 3

## TRS FIXED IN MR12.4

Site: MIT, Number: phx04118, Date Entered: 1979-11-12, State: submitted Area: pI1 Summary: bug in code generated with -optimize

Site: System, Number: phx08290, Date Entered: 1980-11-11, State: answered Area: library descriptors Summary: Canit make library descriptors do what I want them to do.

Site: System, Number: phx08357, Date Entered: 1980-11-15, State: answered Area: apl Summary: how is APL process overseer invoked?

Site: AFDSC, Number: phx09324, Date Entered: 1981-03-05, State: submitted Area: pl1 -optimize Summary: pl1 program runs correctly when not optimized

Site: System, Number: phx11423, Date Entered: 1981-09-01, State: submitted Area: ttydim Summary: edited mode output hangs on many nuls, seems to lose interrupt

Site: Ford, Number: phx14492, Date Entered: 1983-01-10, State: submitted Area: io daemon Summary: Users should be able to cancel running dprint requests.

Site: MIT, Number: phx14552, Date Entered: 1983-01-21, State: submitted Area: ipc fast \$block Summary: When printing in edited mode, it goes blocked and never wakes up.

Site: DND-H, Number: phx14618, Date Entered: 1983-02-01, State: needs info Area: PL/l 27b compiler Summary: PL/1 27b compiler incorrectly uses register X6 in 'put skip' statement during optimzation because pll operator 'put field' sets it to zero. Causes illegal procedure fault on EIS 'mvne'.

Site: AFDSC-T, Number: phx14897, Date Entered: 1983-03-22, State: submitted Area: Linus modify Summary: The linus modify request truncates fixed dec attributes, when it should round.

TRs fixed in MR12.4 3-0 SRB12.4

Site: System, Number: phx15479, Date State: submitted Area: probe Summary: defined or "based (addr" variables. Entered: Can't get 1983-06-27, address of

Site: System, Number: phx15692, Date State: not\_error Area: PL/1 Summary: null pointer fault in the code generator. Entered: Compiler 1983-08-01, fails with

Site: Site, Number: phx15784, Date Entered: 1983-08-15, State: needs info Area: pli I/O Summary: Standard pl1 I/O produces a cryptic error message in the form of a transmit condition when record quota overflow happens while converting a file to a multi-segment file.

Site: Ford, Number: phx16077, Date Entered: 1983-10-03, State: submitted Area: tty\_ Summary: hangs on output of long line with trailing blanks.

Site: State: phx16291, Date Entered: 1983-11-04, communications (tty, ring0, etc) Summary: I have a file that my process goes output blocked on when printed. System, Number: submitted Area:

Site: System, Number: phx16904, Date Entered: 1984-02-02, State: submitted Area: probe 5.4 Summary: Silently fumbles subscripted implicit base references.

Site: System, Number: phx16915, State: needs info Area: profile doesn't always-print N lines. Date Entered: 1984-02-05, Summary: profile -first N

Site: System, Number: phx16917, Date Entered: 1984-02-05, State: System, Namber: philosis, Bacc Encerca: 1991-02-09, column of the profile output in?

Site: System, Number: phx16920, Date Entered: 1984-02-06, State: submitted Area: format-pl1 Summary: The teaching of format pl1 about pl1 macro controls is still incomplete.

Site: System, Number: phx17053, Date Entered: 1984-02-28, State: not error Area: >doc>is>find source file .info Summary: ' There is no brief info available for this info file.

Site: Ford, Number: phx17327, Date Entered: 1984-04-11, State: submitted Area: ibm2780\_ Summary: gets "size" condition after 99 attaches.

Site: UC, Number: phx17444, Date Entered: 1984-05-07, State: submitted Area: terminate\_refname Summary: -bf no longer works

Site: MIT, Number: phx17501, Date Entered: 1984-05-15, State: site: Mil, Number: phx17501, Date Entered: 1984-05-15, State:<br>submitted Area: set\_mailing\_address Summary: it is possible to set up a self-referencing mailing address

TRs fixed in MR12.4 3-1

SRB12.4

Site: System, Number: phx17841, Date Entered: 1984-07-06, State: submitted Area: probe Summary: probe reports wrong dimension size on a variable when dimension is specified by a variable in a structure.

Site: Ford, Number: phx17971, Date Entered: 1984-07-31, State: submitted Area: pl1 Summary: optimizer mishandles concatenation of substrs.

Site: LUT, Number: phx18406, Date Entered: 1984-10-24, State: submitted Area: amswering service Summary: Does not identify which directory is giving problems.

Site: AFDSC, Number: phx18486, Date Entered: 1984-11-06, State: submitted Area: Terminal output Summary: Process hangs trying to output large number of blanks at terminal.

Site: System, Number: phx18717, Date Entered: 1984-12-21, State: submitted Area: emacs 12.4a Summary: comout (^X^E) should make the file output buffer modifiable before running

Site: System, Number: phx18864, Date Entered: 1985-01-17, State: not error Area: cds Summary: cds does pli on wrong segment when--list is specified

Site: System, Number: phx19294, Date Entered: 1985-04-15, State: submitted Area: condition handling "on" command Summary: The on command maintains, erroneously, that recursive "quit" condition signaling occurs, in particular following program\_interrupt.

Site: System, Number: phx19417, Date Entered: 1985-05-18, State: submitted Area: CP51 documentation Summary: the descripton of the flags part of the capabilities info structure (window io get capabilities control order) on page  $7-7$  $(CP51-01c)^{-1}$ is bogus.

Site: Site, Number: phx19429, Date Entered: 1985-05-22, State: submitted Area: tty write Summary: The line counter for determining when EOP occurs cannot be reset exceept when the page length is non-zero.

Site: System, Number: phx19451, Date Entered: 1985-05-28, State: submitted Area: Info Segment - format\_pll.info Summary: Not sure if this is an error. The are numerous occurances of what seems to be bad  $\sqrt{n}$  format" lines. See details.

Site: Cardiff, Number: phx19485, Date Entered: 1985-06-10, State: submitted Area: qedx documentation Summary: Minor errors in addendem A for CG40-01 updating MR10.1 to MR10.2

TRs fixed in MR12.4 3-2 SRB12.4

Site: System, Number: phx19496, Date Entered: 1985-06-14, State: submitted Area: tmr -bf Summary: -bf option seems to have stopped working

Site: SOZAWE, Number: phx19551, Date Entered: 1985-07-03, State: needs\_info Area: COBOL Summary: Question about compile error message.

Site: Ford, Number: phx19613, Date Entered: 1985-07-25, State: submitted Area: probe Summary: incorrectly displays values of Fortran parameter variables in bound objects.

Site: System, Number: phx19620, Date Entered: 1985-07-27, State: submitted Area: cds Summary: Non-word-aligned level 2 elements in the structure given to create data segment will cause bogus entrypoints to be generated.

Site: RAE, Number: phx19720, Date Entered: 1985-08-29, State: submitted Area: Cobol Summary: Syntax error is not flagged.

Site: System, Number: phx19731, Date Entered: 1985-09-01, State: submitted Area: documentation CP51 Summary: Description of capabilities info structure is wrong.

Site: System, Number: phx19870, Date Entered: 1985-10-27, State: submitted Area: "create data segment" command Summary: "cds" fails when "working\_dir" is not in search rules.

Site: Ford, Number: phx19911, Date Entered: 1985-11-13, State: submitted Area: MRDS Summary: If DM is not available when a DB is opened MRDS does not let you know about it until its too late.

Site: System, Number: phx19960, Date Entered: 1985-11-26, State: not\_error Area: Data Management Summary: file manager \$copy doesn't abide by the delete switch.

Site: IN, Number: phx20276, Date Entered: 1986-04-11, State: submitted Area: bisync\_ Summary: bisync\_ crashes with an out of bounds message

Site: SOZAWE, Number: phx20311, Date Entered: 1986-04-29, State: Sommary Nambol: pinnosofiy saco incorporal from or by the first time in a process but works after that.

Site: System, Number: phx20356, Date Entered: 1986-05-26, State: submitted Area: pl1 and any to any Summary: PL/1 will sometimes mess up conversions that include fixed bin numbers with negative scale numbers.

Site: System, Number: phx20415, Date Entered: 1986-06-23, State: submitted Area: sort strings Summary: fails when one of the arguments to be sorted contains a newline character.

TRs fixed in MR12.4 3-3 SRB12.4

Site: System, Number: phx20450, Date Entered: 1986-07-15, State: submitted Area: COBOL compiler IF/THEN/ELSE Summary: Extra "ELSE NEXT SENTENCE" clauses may not be diagnosed with nested IF statements. This can cause compiler aborts, or simply result in missing error diagnostics.

Site: Site, Number: phx20572, Date Entered: 1986-09-23, State: submitted Area: calendar Summary: calendar does not properly handle centuries other than 1900.

Site: System, Number: phx20645, Date Entered: 1986-10-29, State: submitted Area: date\_compiled Summary: prints more than was asked for.

Site: System, Number: phx20666, Date Entered: 1986-11-12, State: submitted Area: restructure\_mrds\_database Summary: incorrect error code used.

Site: System, Number: phx20673, Date Entered: 1986-11-18, site: system, namber: Finnessley, sace intered: 1999 II 19,<br>State: submitted Area: enter\_output\_request (eor) Summary: If State: submitted Area: enter\_output\_request (eor) Summary: If<br>you request that a file be indented when printed and that it print with centered labels, the labels are also indented off center.

Site: System, Number: phx20677, Date Entered: 1986-11-19, State: submitted Area: pascal.changes.info Summary: refers to an experimental version of Pascal.

Site: Cardiff, Number: phx20800, Date Entered: 1987-03-03, State: submitted Area: format document Summary: sdm gets bounds fault under specific -and unusual- cIrcumstances.

Site: System, Number: phx20914, Date Entered: 1987-07-09, State: submitted Area: EXL C compiler Summary: Who can say. Gets muddled with bit-twiddling, it looks like.

Site: Ford, Number: phx2093l, Date Entered: 1987-07-27, State: submitted Area: Fortran Summary: generates incorrect code for INDEX intrinsic

Site: DAC, Number: phx20939, Date Entered: 1987-08-06, State: submitted Area: Help Files Summary: The arguments section of the iox \$open file help file is munged.

Site: System, Number: phx20971, Date Entered: 1987-08-29, State: System, Number: phazoovi, Bacc Encerca: 1967 66 29, beace: Submitted Area: 19 cti .pir Summary: This module does<br>not allow more than the first  $\overline{24}$  characters of the "date\_time" format control string.

Site: System, Number: phx20972, Date Entered: 1987-08-29, State: submitted Area: admin\_.pll Summary: The time stamp displayed in shutdown messages which indicate the expected up time only displays the hour/minute portion. This is obtained by

TRs fixed in MR12.4 3-4 SRB12.4

extracting the time information from the "date time" format option.

Site: RAE, Number: phx20989, Date Entered: 1987-09-18, State: submitted Area: absentee Summary: scheduled system shutdown suffers from a problem where absentees are bumped at a random time due to an uninitialised value n called.

Site: System, Number: phx21015, Date State: submitted Area: Linus Summary: create, usually FPE, when no data is found to satisfy the selection expression. Entered: 1987-11-13, The linus command

Site: System, Number: phx21025, Date Entered: 1987-12-01, Site: System, Number: phaziozo, Bate Entered: 1987-12-01,<br>State: submitted Area: value\_list Writeup in AG92-06 Summary: has incorrect statement of defaults for -all control arg.

Site: System, Number: phx21051, Date State: submitted Area: mrds Summary: process file-type ctl argument correctly Entered: 1988-01-06, cmdb command doesn't

Site: SJU, Number: phx21060, Date Entered: 1988-01-21, State: submitted Area: bound\_as\_misc\_ operator\_com\_channel\_cmds Submitted Afea. Bound\_as\_mise\_ Operator\_com\_channel\_cmds\_<br>Summary: operator\_com\_channel\_cmds\_.pl1 calls sys log \$command error log which does not exist.

Site: DODCSC, Number: phx21062, Date Entered: 1988-01-22, State: Sessee, Manker: pharrose, Saco Encerca: 1966 of 22,<br>State: submitted Area: dialup\_ Summary: dialup\_ fails to check for "trusted path login" when user calls hcs \$stop process directly (without sIgnaling the answering service) .

Site: DAC, Number: phx21070, Date Entered: 1988-01-28, State: submitted Area: System Initialization (answering service) Summary: Mis-formatted error message when rebuilding the SAT hash table

Site: ENWGS, Number: State: needs\_info Area: KST larger then 1024. phx21073, Date .<br>probe Summary: Entered: 1988-02-03, probe can not handle a

Site: System, Number: phx21075, Date Entered: 1988~02-04, State: submitted Area: set mailing address.info Summary: Talks about a -user control argument. It should refer to -entry, not -user.

Site: System, Number: phx21078, Date Entered: 1988-02-05, State: submitted Area: Pascal Summary: pascal\_operators\_.alm does not calculate round correctly for negative arguments.

Site: System, Number: phx21104, Date Entered: 1988-03-01, State: submitted Area: >doc>privileged>set system console. info Summary: Indicates that "ssc" is a short name for command which it is not.

TRs fixed in MR12.4 3-5 SRB12.4

Site: UC, Number: phx21110, Date Entered: 1988~03-04, State: not error Area: probe Summary: Internal help in probe refers to "CROSS-SECTION" in "help value" and "list\_help". It should refer to "CROSS SECTION".

Site: System, Number: phx21113, Date Entered: 1988-03-12, State: submitted Area: pascal language Summary: warning message gives wrong value, but right value is used, for overrange real on input.

Site: System, Number: phx21129, Date Entered: 1988-03-29, State: submitted Area: forum (enter request) Summary: Unprocessed transaction was entered into wrong meeting.

Site: SJU, Number: phx21132, Date Entered: 1988-04-12, State: submitted Area: library cleanup documentation Summary: Online info and manuals fail to mention that grace time is forced (over-ridden) to the time of bootload. The command doesn't mention it either, when it does over-ride.

Site: System, Number: phx21137, Date Entered: 1988-04-22, State: submitted Area: forum Summary: Blows out with a bad-area-format error when in the eve meeting.

Site: System, Number: phx21145, Date Entered: 1988-05-09, State: submitted Area: linus Summary: linus gets confused naming columns with certain selects.

Site: Ford, Number: phx21146, Date Entered: 1988-05-12, State: submitted Area: Data Management before journal meters command Summary: before journal meters command- does not know how to properly reset when the -rr control arg is used.

Site: System, Number: phx21154, Date Entered: 1988-05-17, State: submitted Area: forum online documentation Summary: brief help garbled

Entered: 1988-05-19, If you create an unprocessed transaction in meeting A, goto meeting B, use an apply request, goto meeting A and enter the transaction - forum Site: System, Number: phx21157, Date State: submitted Area: forum Summary: enters the transaction in meeting B.

Site: SJU, Number: phx21167, Date Entered: 1988-06-07, State: submitted Area: pdt copy safe pdts Summary: pdt copy doesn't copy the hash tables at the end of pdts having them.

Site: GM, Number: phx21188, Date Entered: 1988-07-15, State: submitted Area: metering Summary: error message from tune disk is malformed.

Site: Site, Number: phx21192, Date Entered: 1988-08-04, State: submitted Area: Data Management bound mrds Summary: DM databases fail when using compiled selection expressions.

Site: Ford, Number: phx21194, Date Entered: 1988-08-08, State: submitted Area: vfile Summary: The max size of an indexed vfile is to small.

Site: System, Number: phx21195, Date Entered: 1988-08-12, State: submitted Area: documentation Summary: set mailing address documentation has wrong control argument

Site: System, Number: phx21198, Date Entered: State: submitted Area: links.info Summary: command/af accepts -chase/-no\_chase. It does not. 1988-08-18, says links

Site: System, Number: phx21205, Date Entered: 1988-09-01, State: not error Area: DSA Connection To Multics Summary: Somewhere, the backslash character is being deleted from my input stream.

Site: Ford, Number: phx21238, Date Entered: 1988-12-13, State: submitted Area: exec com (v2) Summary: exhibits problem with variable names longer than two characters under special circumstances (&attached with aSk\_) .

Site: System, Number: phx21243, Date Entered: 1988-12-23, State: submitted Area: history, hcom Summary: When invoked as an active function, history comment does not return all the values requested for the get operation when a star name is specified for the pathname.

Site: ACTC, Number: phx21244, Date Entered: 1989-01-02, State: submitted Area: misc commands Summary: canonicalize subroutine entry terminates input segment

Site: System, Number: phx21248, Date Entered: 1989-01-16, State: submitted Area: mcs Summary: The datanet seems to lose data when sending large amounts of data over a number of multiplexed lines.

Site: System, Number: phx21263, Date Entered: 1989-02-08, State: submitted Area: C language Summary: erroneous truncation of negative floating-point values

Site: System, Number: phx21266, Date Entered: 1989-02-17, State: submitted Area: pascal compiler Summary: typo on error message WHITE for WRITE

Site: System, Number: phx21268, Date Entered: 1989-02-28, State: submitted Area: pascal compiler Summary: When outputting the real value -9.99999999999999997E+00 in the writeln

TRs fixed in MR12.4 3-7 SRB12.4

function form var, the sign is lost in the rounding and formatting process.

Site: System, Number: phx21271, Date Entered: 1989-03-08, State: submitted Area: GCOS Summary: Cannot unload some files from a GCOS save tape using gcos fms.

Site: System, Number: phx21275, Date Entered: 1989-03-21, State: needs info Area: forum Summary: When in forum in a meeting with "lots" of transactions, doing a 1s with the -reverse control argument will cause a blow up.

Site: System, Number: phx21279, Date Entered: 1989-04-07, State: submitted Area: default error handler Summary: Sometimes restartable errors such as record quota overflow cannot be restarted resulting in an error message that states "computation cannot be restarted".

Site: Site, Number: phx21280, Date Entered: 1989-04-11, State: submitted Area: Data Management Summary: Data Management retrieves the wrong data.

Site: IN, Number: phx21287, Date Entered: 1989-05-10, State: submitted Area: bisync\_ Summary: Crashes process

Site: IN, Number: phx21288, Date Entered: 1989-05-10, State: submitted Area: HASP Summary: HASP fails to initialize drivers

Site: IN, Number: phx21289, Date Entered: 1989-05-10, State: submitted Area: bound\_spooler\_util\_ Summary: Crash on linkage error

Site: IN, Number: phx21292, Date Entered: 1989-05-10, State: submitted Area: wd and pwd Summary: wd or pwd with an argument of 0 outputs garbage

Site: System, Number: phx21297, Date Entered: 1989-06-02, State: submitted Area: online documentation Summary: missing info seg

Site: IN, Number: phx21299, Date Entered: 1989-06-13, State: submitted Area: abbrev (.lx command) Summary: .lx STR (STR is limited to 8 characters)

Site: UC, Number: phx21300, Date Entered: 1989-06-14, State: submitted Area: I/O daemon Summary: output of print\_iod\_tables unacceptable to iodtc

Site: RAE, Number: phx21305, Date Entered: 1989-07-12, State: submitted Area: absentee Summary: request to stop the foreground queue stops q 1

TRs fixed in MR12.4

3-8 SRB12.4

Site: System, Number: phx21314, Date Entered: 1989-10-12, State: submitted Area: C compiler Summary: C compiler doesn't check return value of function correctly when function is declared as returning an enumerated type.

Site: GM, Number: phx21316, Date Entered: 1989-10-16, State:<br>submitted Area: firmware and diagnostics Summary: Area: firmware and diagnostics Summary: deckfile manager aborts in its first invocation because of a missing directory.

Site: System, Number: phx21321, Date Entered: 1989-11-22, State: not error Area: calc Summary: calc returns incorrect results when-handling expressions within parenthesis.

Site: System, Number: phx21322, Date Entered: 1989-11-28, State: not error Area: bound tolts Summary: test mtc is no longer considered valid; it is a very useful tandd.

Site: UC, Number: phx21323, Date Entered: 1989-11-29, State: submitted Area: disk error management Summary: missing error status can lead to ESD failure

Site: Cardiff, Number: phx21327, Date Entered: 1989-12-18, State: needs info Area: copy command Summary: copy command gets bogus quota fault copying a MSF which contains nulled pages.

Site: Site, Number: phx21328, Date Entered: 1989-12-18, State: submitted Area: enter\_abs\_request Summary: Users, whose minimum authorozation is greater than system low are unable to submit absentee requests unless they specifically state the authorization level.

Site: System, Number: phx21329, Date Entered: 1989-12-18, State: needs info Area: set search rules Summary: SSR: Seach list has no default. <ssr seg\_name>

Site: Site, Number: phx21330, Date Entered: 1989-12-18, State: submitted Area: canonicalize Summary: In MR12.2, canonicalize terminates the reference name on the input ptr. This causes a problem if the output ptr is the same as the input ptr.

Site: Site, Number: phx21331, Date Entered: 1989-12-18, State: submitted Area: molts Summary: molts encounters an illegal opcode error when it is assigning alternate tracks.

Site: System, Number: phx21334, Date Entered: 1990-01-04, State: needs info Area: STTY Command Summary: The -TTP control arg is BROKEN

Site: System, Number: phx21342, Date Entered: 1990-03-29, State: needs info Area: communications Summary: Messages from as, i. e., This is your second login do not comply with the FTP protocol in TCP/IP.

TRs fixed in MR12.4 3-9 SRB12.4

Site: DAC, Number: phx21343, Date Entered: 1990-04-27, State: submitted Area: Answering Service (sc\_init ) Summary: The emergency listener may not work.

Site: System, Number: phx21345, Date Entered: 1990-06-04, State: submitted Area: hardcore (Iv request) Summary: Private attachment of a Logical Volume, when the  $LV^-$  requires mounting, causes the Initializer to go comatose.

Site: Site, Number: phx21346, Date Entered: 1990-06-25, State: submitted Area: volume reloader Summary: A null pointer condition occurs when handling "short segments".

Site: System, Number: phx21347, Date Entered: 1990-07-06, State: submitted Area: Documentation Summary: The documentation for "an" and "dn" commands are incomplete.

Site: System, Number: phx21349, Date Entered: 1990-07-19, State: submitted Area: Documentation Summary: The 'get\_bound\_seg\_info\_.info' segment has no explanation for the arguments of the subroutine, and does not pass info seg validation. It appears to have been truncated.

Site: System, Number: phx21351, Date Entered: 1990-07-30, State: submitted Area: C Compiler Summary: C problems with character parameters and comparisons.

Site: System, Number: phx21352, Date Entered: 1990-07-30, State: submitted Area: C Runtime Summary: C programs insert a condition wall that prevents invocation of other condition handlers.

Site: System, Number: phx21353, Date Entered: 1990-08-02, State: submitted Area: IO Daemons Summary: display forms info is missing the addname "dfi".

Site: System, Number: phx21354, Date Entered: 1990-08-02, State: submitted Area: IO Daemons Summary: display\_forms\_info with no arguments should either give a usage message or perform a default action.

Site: System, Number: phx21355, Date Entered: 1990-08-12, State: submitted Area: backup systems (volume reloader) Summary: The reload volume module fails to update the file map for a vtoce in the vtoce buffer when depositing pages back in the file map. This results in addresses been duplicated in other vtoces.

Site: System, Number: phx21356, Date Entered: 1990-08-14, State: submitted Area: iox Documentation Summary: The infoseg for iox differs from the manual descriptions. Discrepencies should be resolved.

TRs fixed in MR12.4 3-10 SRB12.4

Site: System, Number: phx21357, Date Entered: 1990-08-24, State: submitted Area: backup systems (volume reloader) Summary: The reloader will skip a logical record(s) from a volume dump if the record length recorded in the volume header record does not reflect the actual size of the object it describes, resulting in an incomplete reload.

Site: System, Number: phx21358, Date Entered: 1990-08-27, State: System, Number: Find State: Salvage\_dir directory locking Summary: An error in dc\_find\$dir\_salvage-can lead to a directory locking deadly embrace as  $a^-$  result of using the salvage dir command (used by 'x repair salv...').

Site: System, Number: phx21359, Date Entered: 1990-09-07, State: needs info Area: ibm3270 mpx loosing messages Summary: terminals are being put in a hung state. Somewhere they are loosing messages that resets the keyboard. Also have been reports that messages are being routed to the wrong terminal. Entire screens of data are going to other terminals.

#### SECTION 4

#### FCO AND FIRMWARE STATUS

#### FIRMWARE

The firmware identification for MR12.4 is "IFAD D.6".

IFAD (Integrated Firmware and Diagnostics) tapes, are distributed to all sites having valid Field Engineering Hardware Maintenance contracts. The IFAD tape is nolonger distributed as an FCO. It is now sent with the MR12.4 release tapes.

T&D (Test and Diagnostic) tapes, are distributed to all sites having valid Field Engineering Hardware Maintenance contracts. The T&D tape is distributed as FCO PHAFGA888, rev. B.2.

This version of IFAD, firmware, and T&D modules has been tested and exposed on System M in Phoenix. The modules are supplied as part of the MR12.4 release and can be found in >ldd>firmware as part of the LDD STANDARD tape. When subsequent IFAD tapes become available, it is recommended that the site use the deckfile manager, dfm, command to load the released IFAD tape into >system library tandd. The firmware modules should then be moved to >ldd>firmware and a new MST tape should be generated using generate mst.

The MR12.4 release requires the following firmware revision levels.

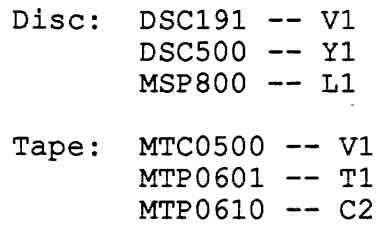

Firmware Status  $4-1$  SRB12.4

Unit Record: Common -- A2  $Reader/Punch$  -- B2  $PKU1200/1600 - - M1$ 

#### FIELD CHANGE ORDER LIST

The following list of FCOs should be thought of as a continuation of the similar list for MR12.3. Sites that are upgrading from MR12.3 will need to verify that FCOs for that release have been installed.

As FCOs are completed in Phoenix, they are sent out to the field sites. Some of the FCOs affect only site documentation while others may change the hardware to improve system reliability or maintainability. An example might be a change to improve the supply of cooling air to some boards so that the boards run cooler and are therefore less likely to fail. These types of FCOs are important to the long-term success of system operation. However, because these FCOs are not required to correct the results of any computer program, they are not listed in this SRB.

The purpose of this section is to identify those FCOs that are of utmost importance in the short term. This list includes only those FCOs needed to correct a program malfunction.

For those FCOs already sent to the field, the "FCO Kit Ship Date" column contains the approximate date when shipment of the FCO kits began.

One of the column headings in the tables on the following pages is "Round Robin". The implications of a "Yes" in this column for a particular FCO are as follows:

- 1. The FCO kit includes at least one board. The new board(s) is to replace the board(s) now in the equipment.
- 2. Enough FCO kits are put together for about 20% of the sites that are to take part in the Round Robin. Some FCOs result in a Round Robin for all sites. Other FCOs involve a Round Robin for some sites but not for other sites. For example, two of the factors that determine whether or not a particular site takes part in a Round Robin FCO are:
	- a. The date codes of certain integrated circuit chips on a board.
	- b. The board construction method -- wirewrap vs. multilayer.
- 3. The set of FCO kits are sent to the first set of sites. (For the remainder of this discussion, we will follow one kit as it makes its Round Robin journey.)
- 4. The site installs the FCO. When the site is satisfied that the FCO is satisfactory, the site returns the old board(s) to Phoenix.
- 5. If there is still equipment at other sites that have not had the FCO installed, the returned board(s) is reworked, tested, and another FCO kit is assembled in Phoenix and sent to the next site.
- 6. Since the length of time it takes a site to install an FCO and become satisfied that it is working correctly cannot be known in advance, there is no way to predict with accuracy how long it will be until the FCO has been installed at all sites.

The FCOs have been classified into the following categories:

- CATEGORY 1 The new software for this release will not run properly unless these FCOs are installed.
- CATEGORY 2 The new software for this release may or may not run properly if these FCOs are not installed. It is strongly recommended to have these FCOs installed to improve reliability of the system.
- CATEGORY 3 FCOs whose effects are program-visible, but do not fall into categories 1 or 2. Category 3 FCOs correct problems that are not uniquely related to this release.

## CATEGORY 1 FIELD CHANGE ORDERS

FIELD CHANGE ORDERS VITAL TO THIS SOFTWARE RELEASE

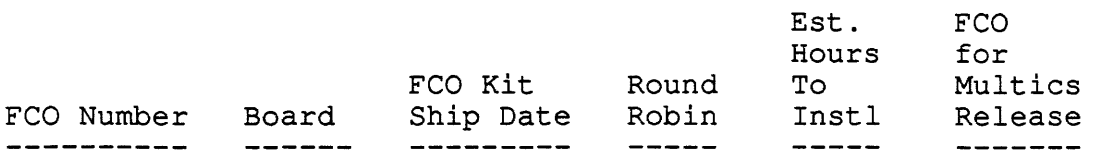

No category 1 changes are required for MR12.4.

## CATEGORY 2 FIELD CHANGE ORDERS

FIELD CHANGE ORDERS POSSIBLY NEEDED FOR THIS RELEASE

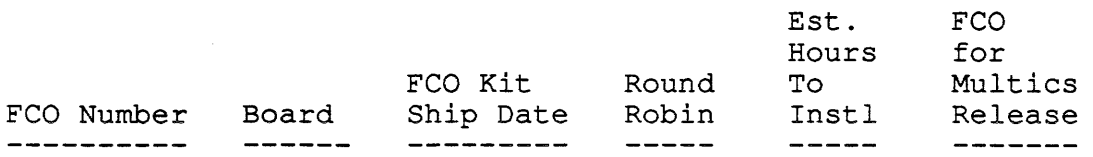

No category 2 changes are required for MR12.4.

Firmware Status 4-5

 $\label{eq:2.1} \begin{split} \frac{d}{dt} \left( \frac{d}{dt} \right) & = \frac{d}{dt} \left( \frac{d}{dt} \right) \frac{d}{dt} \left( \frac{d}{dt} \right) \frac{d}{dt} \left( \frac{d}{dt} \right) \frac{d}{dt} \left( \frac{d}{dt} \right) \frac{d}{dt} \left( \frac{d}{dt} \right) \frac{d}{dt} \left( \frac{d}{dt} \right) \frac{d}{dt} \left( \frac{d}{dt} \right) \frac{d}{dt} \left( \frac{d}{dt} \right) \frac{d}{dt} \left( \frac{d}{dt} \right) \frac{d$ 

 $\hat{\mathcal{A}}$ 

# CATEGORY\_3\_FIELD\_CHANGE\_ORDERS

FIELD CHANGE ORDERS INDEPENDENT OF A PARTICULAR RELEASE

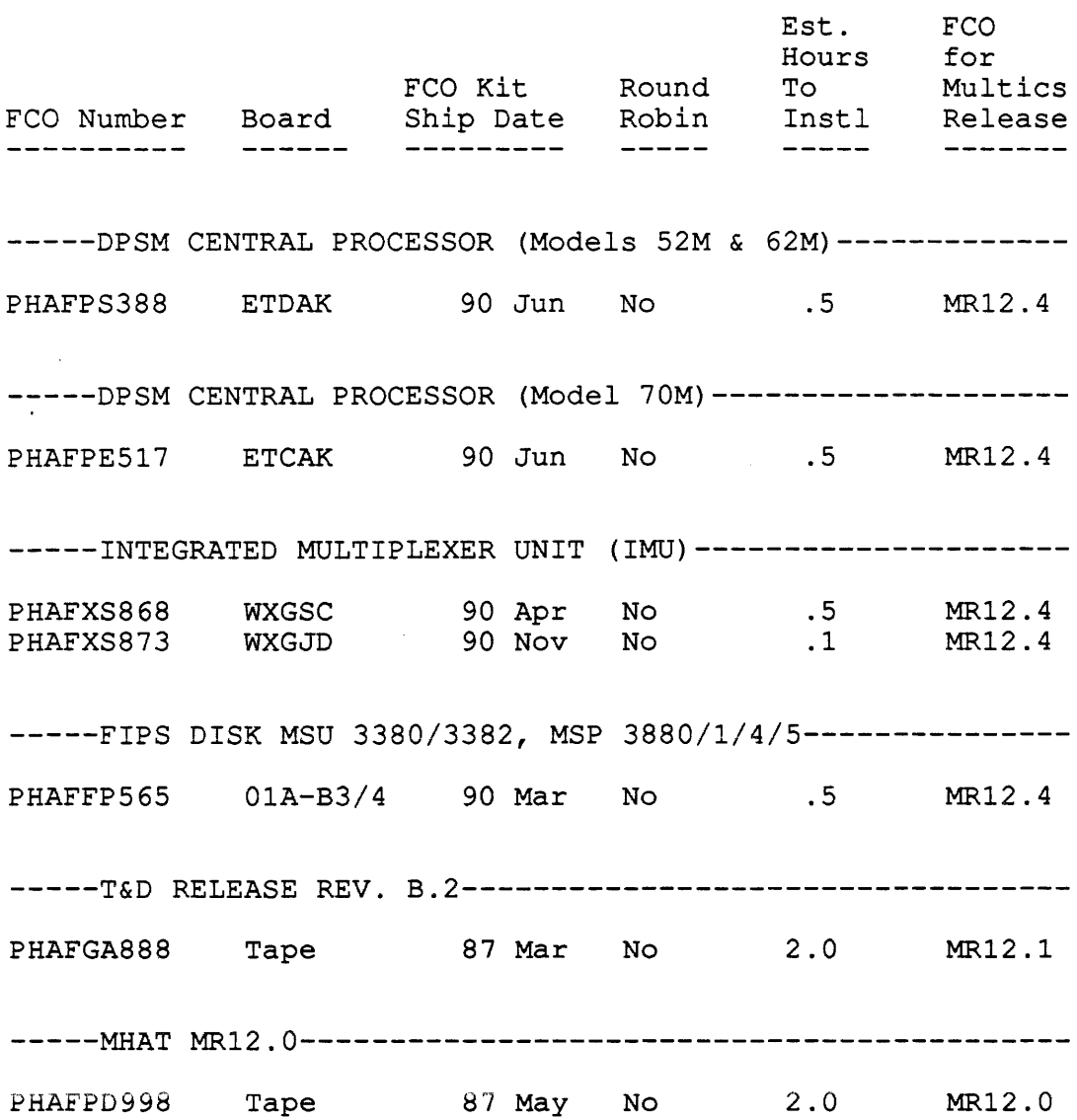

Firmware Status  $4-6$  SRB12.4

 $\sim$   $\sim$ 

 $\sim 10^{-1}$ 

#### SECTION 5

#### INSTALLATION INSTRUCTIONS

The following installation instructions have been tested and verified at ACTC in Calgary.

Part 1 of the installation installs the changes to the hardcore and online executable libraries for MR12.4. Part 1 should be run from an existing MR12.3 system just prior to shutdown after all users and IO daemons have been logged out. At the completion of Part 1 the system should be shutdown and rebooted with the supplied MR12.4 System Tape.

Part 2 of the installation is designed to be executed while running normal service. It installs the LDD source and object libraries and the executable, source and object changes to PSP (unbundled) software. Part 2 should not be run while the system<br>is heavily loaded because of the additional load these heavily loaded because of the additional load these instructions place on the system.

The installation of MR12.4 has been made as automatic as possible through the use of the master installation exec coms called 12.4.install partl.ec and 12.4.install part2.ec. These exec coms assume privileged access and the availability of sufficient quota. It is the installer's responsibility to ensure that It is the installer's responsibility to ensure that access and quota are available. Copies of the exec coms used in this installation appear later in this section.

To ensure proper access, it is recommenced that the installation be done by a SysDaemon or SysMaint process. These projects, by default, have access to the appropriate gates and directories to complete these installations. Sites that have changed default accesses must ensure these exec coms are run from a process with sufficient access.

Installation Instructions 5-1 SRB12.4

The total size of the MR12.4 release directories is up to 15000 records, depending upon PSP software purchased by a site. Not records, depending upon PSP software purchased by a site. all PSPs are changed for MR12.4. In order to install all changed Standard and changed PSP products into the online libraries (step 4), a maximum of 30000 records could be needed under >ldd. This additional storage is temporary and may be deleted when the site is satisfied that reversion to MR12.3 is not necessary. Each exec com can be run in parts to reduce overall storage requIrements.

The time required to install MR12.4 is approximately two hours. If problems occur with these installation procedures contact:

> Daniel Fudge 403-295-5907 or Dave Schroth 403-295-5994

Step 1

While running under the current (MR12.3) system in normal service, login Retriever.SysDaemon, and type:

reload -nosetlvid -noquota

This causes the data on the MR12.4 tapes (12.4.exec, 12.4.ldd standard, 12.4.unbundled, 12.4.misc) to be loaded into the directory:

>library dir dir>MR12.4.

The 12.4.misc tape should be loaded last.

Step 2

This step starts Part 1 of the installation.

The Part 1 exec com installs the changed MR12.4 hardcore and online executable software.

Enter Special Session, ensuring all users and SysDaemons are logged out. Login as Repair.SysDaemon and type:

dsr working dir  $cwd$  >ldd>MR12.4 ec 12.4.install\_part1

Respond to queries as appropriate. The exec\_com is inter-active allowing Part 1 to be installed all at once or partially. There are no dependencies within sections in Part 1, but it is recommended that it be run in one pass.

Installation Instructions 5-2 SRB12.4

 $\sim$ 

Step 3

Shut down the system and reboot using the supplied MR12.4 System Tape.

Although MR12.4 source and object changes and unbundled software changes have not yet been installed normal service can be resumed at this time.

In the event it becomes necessary to revert the hardcore installation, reboot the system with the previous (MR12.3) system tape.

This step completes Part 1 of the MR12.4 installation.

Step 4

This step starts Part 2 of the installation and installs changes to the online source and object libraries and the unbundled libraries. The individual parts of this release are contained in<br>separate directories subordinate to >ldd>MR12.4, directories subordinate  $(12.4.C\_COMPILER, 12.4.COBOL, 12.4.EXECUTABLE, 12.4.FORTRAN,$ 12.4.FORUM, 12.4.HARDCORE, 12.4.LDD, 12.4.LINUS, 12.4.LISTER, 12.4.MOWSE, 12.4.PASCAL and 12.4.RJE). Several of these<br>directories contain changes to PSP products. Such PSP directories contain changes to PSP products. Such directories will not exist or will be empty if the site has not ordered the corresponding PSP product. Only those directories found to exist are installed. The directories 12.4.EXECUTABLE and 12.4.HARDCORE were installed in Part 1.

Login as Repair.SysDaemon and type:

dsr working dir cwd >ldd>MRI2.4 ec 12.4.install\_part2

This release is packaged in such a way that none of the parts installed in this step are dependent on another. This can be handy if quota is a problem and only one part of the release can be loaded out at a time. The 12.4.install\_part2.ec may be be ibaded out at a time. The 12.4.Install\_partz.ed may be<br>repeated as many times as needed. For example it is not necessary to install 12.4.LDD in order to run MR12.4. If quota is a problem 12.4.LDD may be installed after all other parts have been installed and library cleanup (Step 5) completed.

Answer yes to install any part of the release that would not cause quota problems. Answer no to postpone the installation.

This step completes installation of all software changes for MR12.4.

#### Step 5

The following instructions should be executed when you are satisfied that the installed software is stable. Old release software replaced by the execution of the above instructions has been renamed with a screech name. Login Repair.SysDaemon and type:

cwd >ldd>MR12.4 ec 12.4.cleanup\_library

Then type:

cwd < dd MR12.4

to delete the installation libraries. At this time you will have recovered all quota used by the installation of MR12.4.

#### Step 6 REVERTING BACK TO OLD-RELEASE SOFTWARE

Note that these instructions are not valid if Step 5 above has been processed. In the event it becomes necessary to revert back to MR12.3 or part of MR12.3 the following instructions are recommended:

SOFTWARE INSTALLED IN PART 1.

Enter Special Session, ensure all users and SysDaemons are logged out. Login as Repair.SysDaemon and type:

cwd >ldd>MR12.4>12.4.EXECUTABLE us de install install executable  $cwd <sub>12.4</sub>$ . HARDCORE us de install install hardcore

Shutdown system and reboot with the MR12.3 system tape.

SOFTWARE INSTALLED IN PART 2.

Software installed in this part may be de-installed in whole or in part at the site's option. Without shutting the system down, login Repair.SysDaemon. For that portion of MR12.4 to be backed out, type:

cwd >ldd>MR12.4><name> (where name is 12.4.C COMPILER, 12.4.COBOL, 12.4.EXECUTABLE, 12.4.FORTRAN, 12.4.FORUM, 12.4.HARDCORE, 12.4.LDD, 12.4.LINUS, 12.4.LISTER, 12.4.MOWSE, 12.4.PASCAL or 12.4.RJE) us de install <name> (where name is the name.io segment of the installation to be backed out i.e. install ccompiler, install cobol, install executable, install fortran, install forum,

Installation Instructions 5-4 SRB12.4

install hardcore,install ldd, install linus, install lister,  $install$  mowse, install pascal or install rje)

Repeat this command for any other portions of MR12.4 to be reverted.

#### EXEC COMS USED IN INSTALLATION OF MR12.4

\*\*\* 12.4.install\_partl.ec \*\*\*

&version 2 &trace off &print This is Part 1 of the automated installation of Multics &print Release MR12.4. This part of the installation is responsible &print for updating the hardcore and standard executable libraries. &print After these libraries are installed sites with local modifications &print to the system tape should generate a new tape to include the MR12.4 &print hardcore changes. Sites that run with no local modifications to &print the system tape should shutdown and reboot with the supplied system &print tape following completion of this exec\_com. &print &print Before continuing check that proper access has been set, &print that there is enough quota to complete the installation &print and that the software to be installed has been loaded &print into the sub-directories as shipped. If quota is a &print problem, load only one directory out at a time &print running this exec com as many times as needed until the &print entire installation *is* complete. &- &label DO HARD &if [query "Do you want to install the hardcore library updates?"] &then &else &goto DO\_EXEC cwd [wd]>12.4.HARDCORE ec install hard cwd <  $\epsilon$  – &label DO EXEC &if [query "Do you want to install the online executable library updates?"] &then &else &goto QUIT cwd [wd]>12.4.EXECUTABLE ec install executable cwd <  $\mathcal{L}$   $-$ &label QUIT \*\*\* 12.4.install\_part2.ec \*\*\* &version 2 &trace off &print &print This is Part 2 of the automated installation of Multics &print Release MR12.4. This part of the installation is responsible

Installation Instructions 5-5 SRB12.4

&print for updating the hardcore and standard source/object libraries. &print This part is also responsible for updating the unbundled executable, &print source and unbundled libraries for products you are authorized to &print receive that were changed for this release. &print &print Before continuing check that proper access has been set, &print that there is enough quota to complete the installation &print and that the software to be installed has been loaded &print into the sub-directories as shipped. If quota is a &print problem, load only one directory out at a time &print running this exec com as many times as needed until the &print entire installation is complete.  $\mathcal{L}-$ &label DO STAN &if [query "Do you want to install the online source and object library updates?"] &then &else &goto DO FORT cwd [wd]>12.4.LDD ec install ldd cwd <  $\epsilon$  – &label DO FORT &if [not [exists dir 12.4.FORTRAN]] &then &goto DO\_COBOL &if [query "Do you want to install the fortran updates?"] &then &else &goto DO COBOL cwd [wd]>12.4.FORTRAN ec install fortran cwd <  $\epsilon$  – &label DO COBOL &if [not [exists dir 12.4.COBOL]] &then &goto DO RJE &if [query "Do you want to install the cobol updates?"] &then &else &goto DO\_RJE cwd [wd]>12.4.COBOL ec install cobol cwd <  $\mathcal{L}-$ &label DO RJE &if [not [exists dir 12.4.RJE]] &then &goto DO C COMPILER &if [query "Do you want to install the rje updates?"] &then &else &goto DO\_C\_COMPILER cwd (wd]>12.4.RJE ec install\_rje cwd <  $\epsilon$  – &label DO C COMPILER &if [not [exists dir 12.4.C COMPILER]] &then &goto DO\_PASCAL &if [query "Do you want to Install the C Compiler updates?"] &then &else &goto DO PASCAL cwd [wd]>12.4.C COMPILER ec install ccompiler cwd <  $\epsilon$  – &label DO PASCAL

Installation Instructions 5-6 SRB12.4

```
&if [not [exists dir 12.4.PASCAL]] &then &goto DO_FORUM 
&if [query "Do you want to install the Pascal updates?"] 
&then &else &goto DO_FORUM 
cwd [wd]>12.4.PASCAL 
ec install pascal
cwd < 
\mathbf{S}-&label DO FORUM 
&if [not [exists dir 12.4.FORUM]] &then &goto DO LINUS 
&if [query "00 you want to install the forum updates?"] 
&then &else &goto DO LINUS
cwd [wd]>12.4.FORUM 
ec install forum 
cwd < 
\tilde{\alpha}-&label DO LINUS 
&if [not [exists dir 12.4.LINUS]] &then &goto DO_MOWSE 
&if [query "Do you want to install the linus updates?"]
&then &else &goto DO_MOWSE 
cwd [wd]>12.4.LINUS 
ec install linus 
cwd < 
\mathcal{L}&label DO MOWSE 
&if [not [exists dir 12.4.MOWSE]] &then &goto DO LISTER 
&if [query "Do you want to install the mowse updates?"] 
&then &else &goto DO_LISTER 
cwd [wd]>12.4.MOWSE 
ec install mowse 
cwd < 
\delta -
&label DO LISTER 
&if [not [exists dir 12.4.LISTER]] &then &goto QUIT 
&if [query "Do you want to install the lister (wordpro) updates?"] 
&then &else &goto QUIT 
cwd [wd]>12.4.LISTER 
ec install lister 
cwd < 
\mathcal{L}-&label QUIT 
&print 
&print Installation of Part 2 of the MR12.4 release is complete. 
&print You may now shutdown your system and reboot for normal service. 
&quit 
*** 12.4.cleanup_library.ec 
*** 
&version 2 
&trace off 
\mathbf{L}-&print Warning: Once this exec com is run it will be impossible 
                to revert to MR12.3.
Installation Instructions 5-7 SRB12.4
```
 $\mathbf{g}$   $-$ &if [query "Do you wish to continue? Type yes to delete old software."] &then &else &quit &print Beginning deletions. This ec may take a while to run. Be patient. ldl >doc>info> \* ldl >doc>privileged> \* ldl >doc>ss>emacs> \* ldl >doc>ss>xforum> \* ldl >ldd>firmware> \* ldl >ldd>hard>execution> \* ldl >ldd>hard>object> \* ldl >ldd>hard>source> \* &print cleanup\_libraries: About 30% complete. ldl >ldd>sss>o> \* ldl >ldd>sss>s> \* ldl >ldd>t>o> \* ldl >ldd>t>s> \* &print cleanup\_libraries: About 60% complete. ldl >ldd>unbundled>o> \* ldl >ldd>unbundled>s> \* ldl >sI3p>cc>e> \* ldl >sI3p>cc>incl> \* ldl >sI3p>cc>o> \* ldl >sI3p>cc>s> \* &print cleanup\_libraries: About 90% complete. ldl >sss> \* ldl >tools> \* ldl >unb> \*  $\mathcal{L}-$ &print cleanup library: Deletion of old software is complete. &print To delete Installation Libraries type "dd >ldd>MR12.4". &quit TYPICAL INSTALLATION EXEC COM \*\*\* install executable.ec \*\*\* &version 2 &trace off &if (exists segment install executable.io] &then dl install executable.io us in install executable &print BeginnIng Installation of Online Executable and Info Segment software. &if [exists segment >doc>info>add name.info] &then us rp add name.info >doc>info>== &else us add add name.info >doc>info>== &if [exists segment >tools>ask ] &then us rp ask\_>tools>== -ss &else us add **ask** >tools>=- -ss &if [exists segroent >sss>bound\_absentee\_com\_] &then us rp bound\_absentee\_com\_ >sss>== -ss &else us add bound absentee com >sss>== -ss &if [exists segment >sss>bound\_active\_function\_]  $\delta$ then us rp bound active function >sss>== -ss

Installation Instructions 5-8 SRB12.4

&else us add bound active function >sss>== -ss &if [exists segment >tools>bound\_as\_misc\_] &then us rp bound\_as\_misc\_ >tools>== -ss &else us add bound as misc >tools>== -ss &if [exists segment >sss>bound\_command\_env\_] &then us rp bound\_command\_env\_ >sss>== -ss &else us add bound command env >sss>== -ss &if [exists segment >sss>bound=command\_loop\_] &then us rp bound\_command\_loop\_ >sss>== -ss  $\texttt{\&else}$  us add bound command loop >sss>== -ss &if [exists segment >tools>bound\_dfm\_] &then us rp bound\_dfm\_ >tools>== -ss &else us add bound dfm >tools>== -ss &if [exists segment >sss>bound\_dm\_j &then us rp bound\_dm\_ >sss>== -ss &else us add bound dm >sss>== -ss &if [exists segment >sss>bound\_exec\_com\_]  $\text{\&}$  then us rp bound exec com  $>$ sss>== -ss &else us add bound exec com >sss>== -ss &if [exists segment >sss>bound\_fs\_util\_]  $\text{& then us rp bound_fs.util_\text{axis}} = -ss$ &else us add bound fs util >sss>== -ss &if [exists segment >sss>bound\_fscoml\_]  $\text{\#}$ then us rp bound\_fscoml\_ >sss>== -ss  $\texttt{selse us add bound_fscom1}_\texttt{1}$  >sss>== -ss &if [exists segment >sss>bound\_fscom2\_] &then us rp bound\_fscom2\_ >sss>== -ss &else us add bound fscom2 >sss>== -ss &if [exists segment >sss>bound\_io\_commands\_] &then us rp bound io commands >sss>== -ss &else us add bound io commands >SS8>== -ss &if [exists segment >tools>bound\_iodd\_] &then us rp bound\_iodd\_ >tools>== -ss &else us add bound iodd >tools>== -ss &if [exists segment >sss>bound\_kermit\_] &then us rp bound\_kermit\_ >sss>== -55 &else us add bound kermit >sss>== -ss &if [exists segment >sss>bound mail system ] &then us rp bound\_mail\_system\_ >sss>== -ss &else us add bound mail system >sss>== -ss &if [exists segment >sss>bound=menu\_] &then us rp bound\_menu\_ >sss>== -ss  $kelse$  us add bound menu  $>ss>== -ss$ &if [exists segment >sss>bound misc commands ] &then us rp bound misc commands >sss>== -ss- &else us add bound mise commands >sss>== -ss &if [exists segment >tools>bound=misc\_translatrs\_] &then us rp bound misc translatrs >tools>== -ss &else us add bound mise translatrs >tools>== -ss &if [exists segment >sss>bound\_mrds\_] &then us rp bound\_mrds\_ >sss>== -ss &else us add bound mrds >sss>== -ss &if [exists segment >sss>bound-pll\_]

Installation Instructions 5-9 SRB12.4

&then us rp bound-pll\_ >sss>== -ss  $\text{kelse}$  us add bound  $\text{pl1}$  >sss>== -ss &if [exists segment >tools>bound-pnotice\_] &then us rp bound-pnotice\_ >tools>== -ss &else us add bound-pnotice\_ >tools>== -ss &if [exists segment >sss>bound-printing\_cmds\_] &then us rp bound-printing\_cmds\_ >sss>== -ss  $\text{relse}$  us add bound printing cmds  $>$ sss>== -ss &if [exists segment >sss>bound-probe\_] &then us rp bound-probe\_ >sss>== -ss &else us add bound-probe\_ >sss>== -ss &if [exists segment >sss>bound segment info ] &then us rp bound segment info- >sss>=~ -ss- &else us add bound segment info >sss>== -ss &if [exists segment >sss>bound sort routines ] &then us rp bound\_sort\_routines\_ >sss>== -ss- &else us add bound sort routines >sss>== -ss &if [exists segment >sss>bound tI term ] &then us rp bound\_ti\_term\_ >sss> == -ss  $\text{kelse}$  us add bound ti term  $>sss>= -ss$ &if [exists segment >tools>bound\_tuning\_] &then us rp bound tuning >tools>== -ss  $\texttt{\texttt{relse}}$  us add bound tuning >tools>== -ss &if [exists segment >tools>bound\_user\_ctl\_] &then us rp bound user ctl >tools>== -ss &else us add bound user ctT >tools>== -ss &if [exists segment >sss>bound vfile ] &then us rp bound vfile >sss>~= -ss- &else us add bound vfile >sss>== -ss &if [exists segment >sss>bound video ] &then us rp bound video >sss>== -ss-  $\text{else}$  us add bound video >sss>== -ss &if [exists segment >doc>info>cancel\_daemon\_request.info] &then us rp cancel daemon request.info >doc>info>== &else us add cancel daemon request.info >doc>info>== &if [exists segment->doc>info>cancel\_output\_request.info] &then us rp cancel output request.info >doc>info>== &else us add cancel output request.info >doc>info>== &if [exists segment->doc>info>decode definition .info] &then us rp decode definition .info >doc>info>=~ &else us add decode definition .info >doc>info>== &if [exists segment->doc>info>delete name.info] &then us rp delete name.info >doc>info>== &else us add delete name. info >doc>info>== &if [exists segment >doc>info>display forms info.info]  $\delta$ then us rp display forms info.info >doc>info>== &else us add display forms info.info >doc>info>== &if [exists segment >doc>info>dm\_set\_free\_area.info] &then us rp dm set free area.info >doc>info>== &else us add dm set free area.info >doc>info>== &if [exists seqment->doc>info>exec com.info] &then us rp exec\_com. info >doc>info>== &else us add exec\_com. info >doc>info>==

Installation Instructions 5-10 SRB12.4

&if [exists segment >doc>ss>emacs>fundamental-mode.info] &then us rp fundamental-mode.info >doc>ss>emacs>== &else us add fundamental-mode.info >doc>ss>emacs>== &if [exists segment >doc>info>get\_bound\_seg\_info\_.info] &then us rp get bound seg info .info >doc>info>== &else us add get bound seg info .info >doc>info>== &if [exists segment >doc>info>get-pathname.info] &then us rp get-pathname.info >doc>info>== &else us add get-pathname.info >doc>info>== &if [exists segment >doc>info>iox .info] &then us rp iox .info >doc>info>=~ &else us add iox .info >doc>info>== &if [exists segment >doc>info>kermit modes.gi.info] &then us rp kermit modes.gi.info >doc>info>== &else us add kermit modes.gi.info >doc>info>== &if [exists segment->doc>privileged>library\_cleanup.info] &then us rp library cleanup. info >doc>privileged>== &else us add library cleanup.info >doc>privileged>== &if [exists segment >doc>info>links.info] &then us rp links.info >doc>info>== &else us add links.info >doc>info>== &if [exists segment >doc>info>menu\_get\_choice.info] &then us rp menu get choice. info >doc>info>== &else us add menu get choice.info >doc>info> == &if [exists segment >tools>nothing] &then us rp nothing >tools>== -ss &else us add nothing >tools>== -ss &if [exists segment >doc>info>nothing.info] &then us rp nothing. info >doc>info>== &else us add nothing.info >doc>info>== &if [exists segment >doc>info>null entry .info] &then us rp null entry .info >doc>Info>=~ &else us add null entry .info >doc>info>== &if [exists segment >doc>info>pascal.changes.info] &then us rp pascal.changes.info >doc>info>== **&else us add pascal.changes.infc >doc>info>==**  &if [exists segment >doc>info>set mailing address.info] &then us rp set mailing address.info >doc>info>== &else us add set mailing address.info >doc>info>== &if [exists segment >doc>privileged>set system console. info] &then us rp set system console.info >doc>privileged>== &else us add set system console. info >doc>privileged>== &if [exists segment >doc>info>terminate refname.info] &then us rp terminate~refname.info >doc>info>== &else us add terminate refname.info >doc>info>== &if [exists segment >doc>info>time format.gi.info] &then us rp time format.gi.info >doc>info>== &else us add ttme format.gi.info >doc>info>== &if [exists segment >doc>info>txn.info] &then us rp txn.info >doc>info>== &else us add txn.info >doc>info>== &if [exists segment >doc>info>window\_io\_.info] &then us rp window\_io\_.info >doc>info>==

Installation Instructions 5-11 SRB12.4

```
&else us add window io .info >doc>info>== 
&if [exists segment->doc>info>working dir.info] 
&then us rp working dir.info >doc>info>== 
&else us add working dir.info >doc>info>== 
&if [exists segment >doc>ss>xforum>xforum-prompt.info] 
&then us rp xforum-prompt.info >doc>ss>xforum>== 
&else us add xforum-prompt.info >doc>ss>xforum>== 
&if [query "Should installation of Online Executable be completed? 
  Type yes if no error messages."] &then &else &goto QUIT 
us install install executable 
&print MR12.4 Online Executable is now installed. 
&label QUIT 
&quit
```
#### APPENDIX A

#### DOCUMENTATION CHANGES

#### CURRENT MULTICS DOCUMENTATION STATUS

A complete list of manuals (including current availability status) is provided in >doc>info>manuals.info. Subsequent to this release a SiteSA may obtain an updated list of available manuals in >doc>info>manuals.info on System M.

#### 12.4 Documentation

There are no new or updated publications to support MR12.4. Updates to manuals are provided by errata info files found in >doc>info. Shown below are the errata, with add names, which have been created for MR12.4. Manual CY73 (IMFT Reference Manual) has been revised extensively for MR12.4. It does not fall under errata, and has been placed in >doc>MR12.4.

```
ag91.errata.info 
  errata.ag91.info 
  Programmer's Ref Manual.info 
ag92.errata.info -
  errata.ag92.info 
  Commands Active Functions.info 
ag93.errata.info 
  errata.ag93.info 
  Subroutines I/O Modules.info 
ag94.errata.info -
  errata.ag94.info 
  PL/I Language Specification. info 
am83.errata.info 
  errata.am83.info 
  PL/I Reference Manual.info 
az49.errata.info-
  LINUS Ref Manual.info 
  errata.az49.info 
cg40.errata.info 
  errata.cg40.info 
  qedx_User's_Guide.info
```
Documentation Changes  $A-1$  SRB12.4

ch23.errata.info errata.ch23.info Extended Mail System UG.info ch27.errata.info errata.ch27.info Emacs User's Guide.info cjS2.errata.info errata.cj52.info Emacs Extension Writer. info cpSl.errata.info errata.cpSl.info Menu Creation Facilities.info dx71.errata.info errata.dx71.info Fundamentals Exec Forum.info cc70.errata.info errata.cc70.info FORTRAN User's Guide.info cpSO.errata.infoerrata.cpSO.info Ted Reference Manual.info gb61.errata.info errata.gb61.info Operator's\_Guide.info gb64.errata.Info errata.gb64.info Admin Maint Oper Commands.info hm28.errata.info errata.hm28.info MOWSE Programmer's Manual.info gbS8.errata.info errata.gbS8.info Common Commands.info hh07.errata.info errata.hh07.info C User's Guide.info

## Documentation Changes  $A-2$  SRB12.4

For the convenience of new user sites, a complete list of Multics manuals, is provided below. For information about how to order manuals, type "help order\_manuals," on your system.

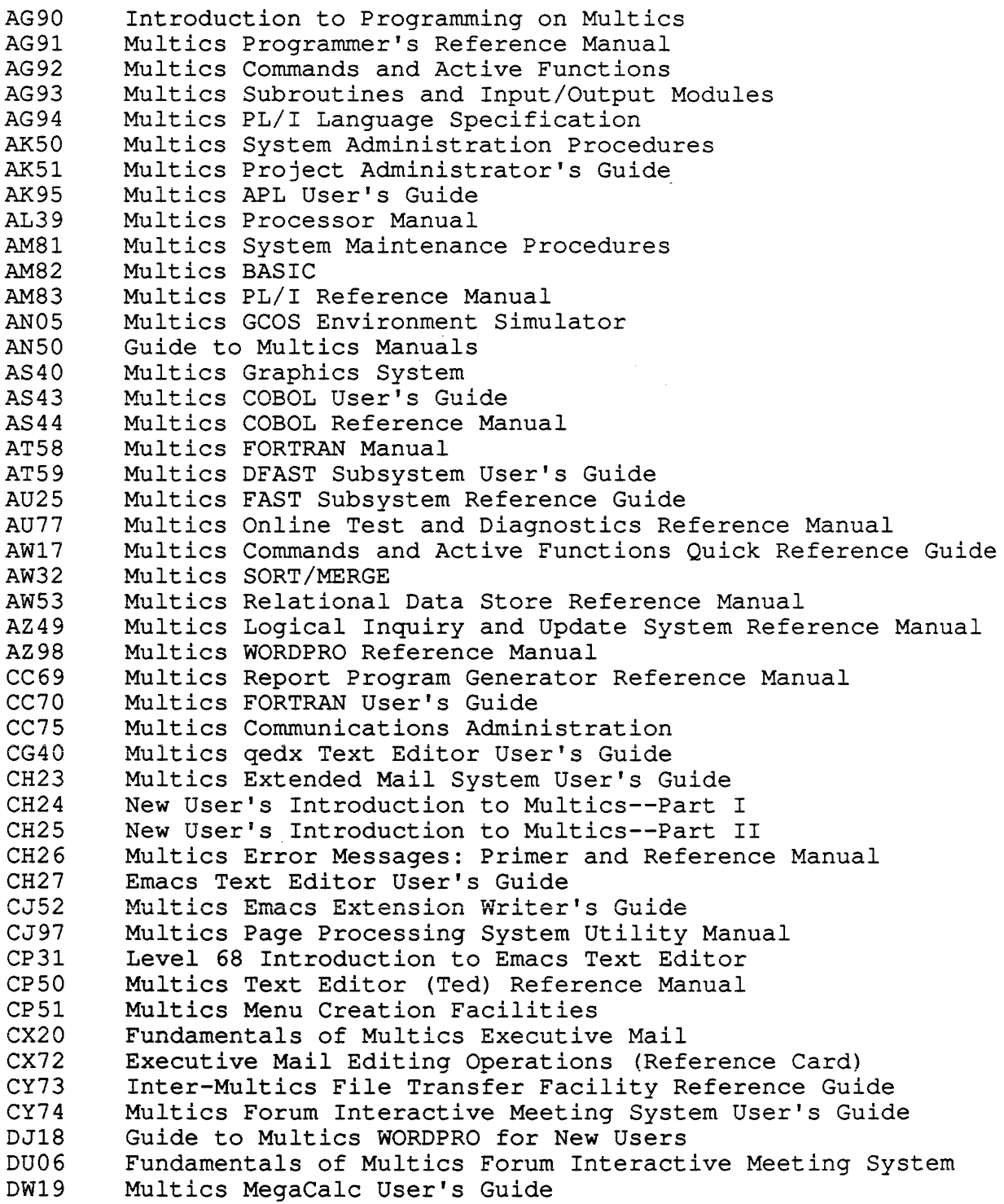

Documentation Changes  $A-3$  SRB12.4

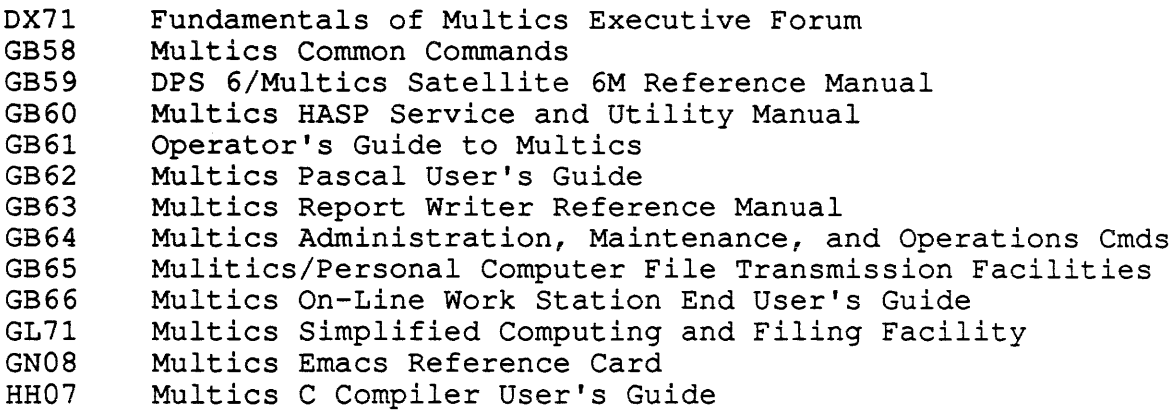

in.<br>Adalah sebagai kecamatan dan kali dan berasa dalam kali dan berasa dan kecamatan dalam kali dalam kecamatan de

## APPENDIX B

## MODULE CHANGES FOR MR12.4

This appendix provides information about changes to the Multics operating system on a segment basis. The following information applies to changes made to the system for the MR12.4 release only.

This appendix is provided to help sites identify, to a segment level, changes they may have applied for emergency bug fixes or site dependent modifications to current system software.

Information is catagorized as follows:

new info segments (added to >doc>info unless otherwise noted) new segments new or modified include files deleted segments modified segments

add name. info cancel daemon request.info cancel output request.info  $decode-definition$ .info delete name. info  $display_forms_info.info$ get-pathname.info iox .info kermit modes.gi.info links.info manuals.info menu\_get\_choice.info nothing.info null entry .info pascal.changes.info pll.info set mailing address. info terminate refname.info time format.gi.info txn.info window io .info working\_dir.info >doc>privileged>library cleanup. info >doc>privileged>set\_system\_console.info >doc>subsystem>ssu.ab.info dm set free area. info errata.ag91.info errata.ag92.info errata.ag93.info errata.ag94.info errata.am83.info errata.az49.info errata.cc70.info errata.cg40.info errata.ch23.info errata.ch27.info errata.cj52.info errata.cp50.info errata.cp51.info errata.dx71.info errata.gb58.info errata.gb61.info errata.gb64.info errata.hh07.info errata.hm28.info >doc>subsystem>emacs>fundamental mode.info exec com. info get bound seg info . info >doc>subsystem>xforum>xforum\_prompt.info

Module Changes for MR12.4

B-2 SRB12.4

## NEW SEGMENTS FOR MR12.4

There are no added modules for MR12.4.

 $\ddot{\cdot}$ 

 $\mathcal{L}^{\text{max}}_{\text{max}}$ 

 $\sim$ 

NEW OR MODIFIED INCLUDE FILES FOR MR12.4

dfm\_data.incl.pll

Module Changes for MR12.4 B-4 SRB12.4

 $\mathcal{O}(\mathcal{A}^{\mathcal{A}})$  is a set of the set of the set of the maximum of the  $\mathcal{A}$ 

## DELETED SEGMENTS FOR MR12.4

There are no deleted modules for MR12.4.

 $\sim 10^{-11}$ 

 $\sim 10^{-11}$ 

 $\bar{z}$ 

abbrev abs\_io\_expand\_<br>admin any\_to\_any\_ as init ask before journal meters bound\_dir\_control.bind bound-io commands .bind c compile calendar cancel abs request canonicalize cat op cc Info.incl check file version cobol\_rts\_ cobol-version copy create\_data\_segment create\_data\_segment\_ create\_seg\_ptrs date compiled dc fInd delete dfm dfm-data.incl dfm-util dialup directory commands disk control disk-error data display forms info do prt request enter\_abs\_request equal name ext\_code\_generator format document fort\_make\_symbol\_section fort-optimizing cg fort-version info forum input requests rorum\_inpuc\_requeses\_<br>fs get fs\_get<br>fs\_standard\_object\_.pll get pathname

hcom\_process\_seg hcom\_process\_seg\_<br>ibm2780\_<br>ibm3780\_ ibm2780<br>ibm3780 io semantics kermit kermit send linus\_builtin linus-eval expr linus\_eval\_scal\_func linus eval set func linus-lila-build expr tab linus<sup>-</sup>lila<sup>-scal</sup> fn  $l$ inus\_modi $\overline{f}y$ linus-modify build expr tab linus output linus-print  $linus$  $table$ lister compile listin lister\_format\_parse\_ lv request menu create  $\texttt{mrds\_dsl\_init\_res}$ nothing on open indx file pascal\_compiler\_id pascal\_io\_ pascal operators pll\_version probe\_get\_value\_ punch-driver ref\_name\_ reload volume restart rldr input ntial input.<br>sc\_init\_ set\_mailing\_address sort\_seg tc io terminate tty tty-write tune disk validate ws\_packet\_receiver\_

Module Changes for MR12.4 B-6

 $\alpha$  and  $\beta$  are a single set

SRB12.4

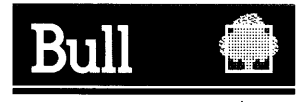

Bull HN Information Systems Inc.<br>U.S.A.: Corporate Headquarters: Technology Park, Billerica, MA 01821-4199<br>Mexico: Hamburgo No. 64, Col. Juarez Delegacion Cuauhtemoc, 06600 Mexico, D.F.<br>U.K.: Great West Rd., Brentford, Mid Canada: 155 Gordon Baker Road, North York, Ontario M2H3P9 New Zealand: 14/16 Liverpool Street, Auckland 1 Asia: 41F, Shui on Centre, 6-8 Harbour Rd. Wanchai, Hong Kong AustraUa: 124 Walker Street, North Sidney, N.S.w. 2060

SRB12.4

 $\hat{I}$ 

 $\mathcal{L}^{\star}$  $\hat{\mathcal{L}}$ 

ja<br>Se